# Państwowe Gospodarstwo Wodne Wody Polskie

https://przetargi.wody.gov.pl/wp/postepowania-przetargow/r4328,Usluga-polegajaca-na-zapewnieniu-dostepu-do -sieci-internetowej-oraz-lacznosci-ce.html 05.05.2024, 16:54

Strona znajduje się w archiwum.

Usługa polegająca na zapewnieniu dostępu do sieci internetowej oraz łączności central telefonicznych (isdn) dla wszystkich lokalizacji obszaru RZGW Szczecin

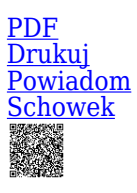

Przetarg nieograniczony

Świadczenie w sposób ciągły usług telekomunikacyjnych w postaci dostępu do Internetu na potrzeby Regionalnego Zarządu Gospodarki Wodnej w Szczecinie [Przejdź do postępowania głównego](https://przetargi.wody.gov.pl/wp/postepowania-przetargow/r4327,Usluga-polegajaca-na-zapewnieniu-dostepu-do-sieci-internetowej-oraz-lacznosci-ce.html)

Ogłaszający

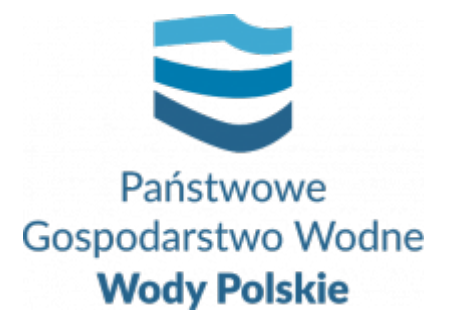

Regionalny Zarząd Gospodarki Wodnej w Szczecinie Tama Pomorzańska 13A 70-030 Szczecin

tel.91 44 11 225

0 dni 0 godziny 0 minuty 0 sekundy

**Etap postępowania** Postępowanie zakończone

> **Numer postępowania** SZ.ROZ.2810.78.2020

> > **Numer części** 1

**Klasyfikacja ofert** brutto PLN

**Powyżej progów unijnych** Tak

> **Data publikacji** 18.12.2020 14:00

**Termin składania ofert** 29.01.2021 10:00

**Termin otwarcia ofert** 29.01.2021 11:00

## Opis przedmiotu zamówienia

Przedmiotem zamówienia jest zapewnienie dostępu do sieci teleinformatycznej (Internetu) w obiektach Regionalnego Zarządu Gospodarki Wodnej w Szczecinie. **Opisane parametry, wymogi oraz zakres wskazane w Opisie przedmiotu zamówienia są zróżnicowane dla poszczególnych części.** Szczegółowy opis przedmiotu zamówienia dla danej części zamówienia zawiera **Załącznik Nr** 6 do SIWZ.

## Zdolność do prowadzenia działalności zawodowej

Zamawiający nie ustanawia warunku w powyższym zakresie

### Sytuacja ekonomiczna i finansowa

Zamawiający nie ustanawia warunku w powyższym zakresie

## Zdolność techniczna i kwalifikacje zawodowe

Zamawiający uzna warunek za spełniony, jeżeli Wykonawca wykaże, że posiada aktualny wpis do rejestru przedsiębiorców telekomunikacyjnych prowadzonego przez Prezesa Urzędu Komunikacji Elektronicznej, uprawniający do prowadzenia działalności gospodarczej, o którym mowa w art. 10 ust 1 ustawy Prawo telekomunikacyjne (Dz.U.2018.1954. t.j. z późń. zm.).

## Warunki realizacji umowy

1. Umowa dla danej części zamówienia zostanie zawarta według Wzoru umowy, stanowiącego **Załącznik Nr 3 i 3a** do SIWZ.

2 Wykonawca akceptuje treść Wzoru umowy dla danej części zamówienia na wykonanie przedmiotu zamówienia, stanowiący **Załącznik Nr 3 i 3a** do SIWZ, oświadczeniem zawartym w treści Formularza oferty. Postanowienia umowy ustalone we Wzorze nie podlegają zmianie przez Wykonawcę. Przyjęcie przez Wykonawcę postanowień Wzoru umowy stanowi jeden z wymogów ważności oferty.

3 .Zmiana umowy zgodnie ze wzorem umowy – **Załącznik nr 3 i 3a**

## Informacje dodatkowe

1. Za datę wpływu wszelkiej korespondencji do Zamawiającego, w tym złożenia oferty oraz dokumentów lub oświadczeń składanych razem z ofertą, uważa się datę wczytania korespondencji na Platformie.

**2. Postępowanie podzielone zostało na 2 częsci. Ofertę należy złożyć na formularzu ofertowym stanowiącym załącznik nr 1 do SIWZ (dla części 2 również formularz cenowy skłąda sie na oferte).** 

**3. W przypadku rozbieżności pomiędzy informacjami przekazanymi na Platformie a treścią dokumentów stanowiących ofertę decydująca jest treść dokumentów załączonych do oferty**

#### Branże CPV

- 32412110-8 Sieć internetowa
- 72400000-4 Usługi internetowe
- 72411000-4 Dostawcy usług internetowych (ISP)
- 72700000-7 Usługi w zakresie sieci komputerowej

#### Pliki do pobrania

**[Ogłoszenie o zamówieniu](https://przetargi.wody.gov.pl/wp/postepowania-przetargow/download/22563,Ogloszenie-o-zamowieniu.html)** [pdf, 135.97 KB](https://przetargi.wody.gov.pl/wp/postepowania-przetargow/download/22563,Ogloszenie-o-zamowieniu.html)

**[zał. nr 5 do SIWZ](https://przetargi.wody.gov.pl/wp/postepowania-przetargow/download/22568,zal-nr-5-do-SIWZ.html)** [docx, 21.15 KB](https://przetargi.wody.gov.pl/wp/postepowania-przetargow/download/22568,zal-nr-5-do-SIWZ.html)

**[SIWZ sieć internetowa](https://przetargi.wody.gov.pl/wp/postepowania-przetargow/download/22569,SIWZ-siec-internetowa.html)** [pdf, 330.94 KB](https://przetargi.wody.gov.pl/wp/postepowania-przetargow/download/22569,SIWZ-siec-internetowa.html)

**[zał nr 1a- formularz cenowy](https://przetargi.wody.gov.pl/wp/postepowania-przetargow/download/22570,zal-nr-1a-formularz-cenowy.html)** [xlsx, 15.94 KB](https://przetargi.wody.gov.pl/wp/postepowania-przetargow/download/22570,zal-nr-1a-formularz-cenowy.html)

**[zał nr 6 - OPZ](https://przetargi.wody.gov.pl/wp/postepowania-przetargow/download/22571,zal-nr-6-OPZ.html)** [pdf, 144.93 KB](https://przetargi.wody.gov.pl/wp/postepowania-przetargow/download/22571,zal-nr-6-OPZ.html)

**[zał. nr 1 do SIWZ -Formularz ofertowy](https://przetargi.wody.gov.pl/wp/postepowania-przetargow/download/22572,zal-nr-1-do-SIWZ-Formularz-ofertowy.html)** [docx, 23.9 KB](https://przetargi.wody.gov.pl/wp/postepowania-przetargow/download/22572,zal-nr-1-do-SIWZ-Formularz-ofertowy.html)

**[zał. nr 2 - JEDZ](https://przetargi.wody.gov.pl/wp/postepowania-przetargow/download/22573,zal-nr-2-JEDZ.html)** [doc, 221.5 KB](https://przetargi.wody.gov.pl/wp/postepowania-przetargow/download/22573,zal-nr-2-JEDZ.html)

**[zał. nr 4 do SIWZ](https://przetargi.wody.gov.pl/wp/postepowania-przetargow/download/22574,zal-nr-4-do-SIWZ.html)** [docx, 18.39 KB](https://przetargi.wody.gov.pl/wp/postepowania-przetargow/download/22574,zal-nr-4-do-SIWZ.html)

**[Zał. nr 3 - umowa cz.1](https://przetargi.wody.gov.pl/wp/postepowania-przetargow/download/22576,Zal-nr-3-umowa-cz1.html)** [pdf, 313.81 KB](https://przetargi.wody.gov.pl/wp/postepowania-przetargow/download/22576,Zal-nr-3-umowa-cz1.html)

**[Modyfikacja treści SIWZ](https://przetargi.wody.gov.pl/wp/postepowania-przetargow/download/22692,Modyfikacja-tresci-SIWZ.html)** [pdf, 742.89 KB](https://przetargi.wody.gov.pl/wp/postepowania-przetargow/download/22692,Modyfikacja-tresci-SIWZ.html) Dodano po publikacji w dniu 21.12.2020 13:29:39

**[OPZ po zmianach](https://przetargi.wody.gov.pl/wp/postepowania-przetargow/download/22693,OPZ-po-zmianach.html)** [pdf, 588.54 KB](https://przetargi.wody.gov.pl/wp/postepowania-przetargow/download/22693,OPZ-po-zmianach.html) Dodano po publikacji w dniu 21.12.2020 13:29:57

**[zał. nr 3- wzór umowy dla cz.1-po zmianach](https://przetargi.wody.gov.pl/wp/postepowania-przetargow/download/22694,zal-nr-3-wzor-umowy-dla-cz1-po-zmianach.html)** [pdf, 506.46 KB](https://przetargi.wody.gov.pl/wp/postepowania-przetargow/download/22694,zal-nr-3-wzor-umowy-dla-cz1-po-zmianach.html) Dodano po publikacji w dniu 21.12.2020 13:30:16

**[Zał nr 3a -wzór umowy dla części 2](https://przetargi.wody.gov.pl/wp/postepowania-przetargow/download/22695,Zal-nr-3a-wzor-umowy-dla-czesci-2.html)** [pdf, 988.35 KB](https://przetargi.wody.gov.pl/wp/postepowania-przetargow/download/22695,Zal-nr-3a-wzor-umowy-dla-czesci-2.html) Dodano po publikacji w dniu 21.12.2020 13:30:48

**[Modyfikacja treści SIWZ 30.12.2020](https://przetargi.wody.gov.pl/wp/postepowania-przetargow/download/23511,Modyfikacja-tresci-SIWZ-30122020.html)** [pdf, 437.51 KB](https://przetargi.wody.gov.pl/wp/postepowania-przetargow/download/23511,Modyfikacja-tresci-SIWZ-30122020.html) Dodano po publikacji w dniu 30.12.2020 15:47:46

**[SIWZ po zm. 30.12.2020](https://przetargi.wody.gov.pl/wp/postepowania-przetargow/download/23512,SIWZ-po-zm-30122020.html)** [pdf, 551.07 KB](https://przetargi.wody.gov.pl/wp/postepowania-przetargow/download/23512,SIWZ-po-zm-30122020.html) Dodano po publikacji w dniu 30.12.2020 15:48:04

**[ENOTICES\\_n0054q2a \(external\)-2020-180662-NF14-PL](https://przetargi.wody.gov.pl/wp/postepowania-przetargow/download/23513,ENOTICESn0054q2a-external-2020-180662-NF14-PL.html)** [pdf, 70.06 KB](https://przetargi.wody.gov.pl/wp/postepowania-przetargow/download/23513,ENOTICESn0054q2a-external-2020-180662-NF14-PL.html) Dodano po publikacji w dniu 30.12.2020 15:52:18

**[Sprostowanie ogłoszenia o zmówieniu](https://przetargi.wody.gov.pl/wp/postepowania-przetargow/download/23732,Sprostowanie-ogloszenia-o-zmowieniu.html)** [pdf, 437.01 KB](https://przetargi.wody.gov.pl/wp/postepowania-przetargow/download/23732,Sprostowanie-ogloszenia-o-zmowieniu.html) Dodano po publikacji w dniu 04.01.2021 09:20:30

**[Wyjaśnienia i Modyfikacja treści SIWZ](https://przetargi.wody.gov.pl/wp/postepowania-przetargow/download/24063,Wyjasnienia-i-Modyfikacja-tresci-SIWZ.html)** [pdf, 705.24 KB](https://przetargi.wody.gov.pl/wp/postepowania-przetargow/download/24063,Wyjasnienia-i-Modyfikacja-tresci-SIWZ.html) Dodano po publikacji w dniu 13.01.2021 14:54:41

**[SIWZ po zmianach](https://przetargi.wody.gov.pl/wp/postepowania-przetargow/download/24064,SIWZ-po-zmianach.html)** [pdf, 607.36 KB](https://przetargi.wody.gov.pl/wp/postepowania-przetargow/download/24064,SIWZ-po-zmianach.html) Dodano po publikacji w dniu 13.01.2021 14:55:17

**[Zał nr 3 - wzór umowy po zmianach](https://przetargi.wody.gov.pl/wp/postepowania-przetargow/download/24065,Zal-nr-3-wzor-umowy-po-zmianach.html)** [pdf, 507.99 KB](https://przetargi.wody.gov.pl/wp/postepowania-przetargow/download/24065,Zal-nr-3-wzor-umowy-po-zmianach.html) Dodano po publikacji w dniu 13.01.2021 14:55:35

**[Zał nr 3a - wzór umowy po zmianach](https://przetargi.wody.gov.pl/wp/postepowania-przetargow/download/24066,Zal-nr-3a-wzor-umowy-po-zmianach.html)** [pdf, 1.14 MB](https://przetargi.wody.gov.pl/wp/postepowania-przetargow/download/24066,Zal-nr-3a-wzor-umowy-po-zmianach.html) Dodano po publikacji w dniu 13.01.2021 14:55:43

**[Sprostowanie Ogłoszenia](https://przetargi.wody.gov.pl/wp/postepowania-przetargow/download/24165,Sprostowanie-Ogloszenia.html)** [pdf, 73.07 KB](https://przetargi.wody.gov.pl/wp/postepowania-przetargow/download/24165,Sprostowanie-Ogloszenia.html) Dodano po publikacji w dniu 18.01.2021 09:59:56

**[Informacja z otwarcia ofert](https://przetargi.wody.gov.pl/wp/postepowania-przetargow/download/24566,Informacja-z-otwarcia-ofert.html)** [pdf, 944.26 KB](https://przetargi.wody.gov.pl/wp/postepowania-przetargow/download/24566,Informacja-z-otwarcia-ofert.html) Dodano po publikacji w dniu 29.01.2021 11:50:36

**[Wynik postępowania część 2 -platforma](https://przetargi.wody.gov.pl/wp/postepowania-przetargow/download/25686,Wynik-postepowania-czesc-2-platforma.html)** [pdf, 344.2 KB](https://przetargi.wody.gov.pl/wp/postepowania-przetargow/download/25686,Wynik-postepowania-czesc-2-platforma.html) Dodano po publikacji w dniu 05.03.2021 15:40:27

**[Wybór najkorzystniejszej oferty](https://przetargi.wody.gov.pl/wp/postepowania-przetargow/download/26827,Wybor-najkorzystniejszej-oferty.html)** [pdf, 343.02 KB](https://przetargi.wody.gov.pl/wp/postepowania-przetargow/download/26827,Wybor-najkorzystniejszej-oferty.html) Dodano po publikacji w dniu 29.03.2021 13:45:03

#### Komunikaty zamawiającego

**Data**

**Opublikowane przez**

**Treść**

23.12.2020 08:43:40

Krystian Tylus

Zmiana opisu informacje dodatkowe

23.12.2020 08:49:53

Krystian Tylus

Zmiana opisu informacje dodatkowe

30.12.2020 15:53:08

Justyna Kotowicz

Zmiana terminu składania i otwarcia ofert

13.01.2021 14:53:57

Krystian Tylus

Zmiana terminu składania i otwarcia ofert

24.02.2021 11:39:01

Krystian Tylus

Zmiana terminu wyboru najkorzystniejszej oferty

11.03.2021 09:46:47

Krystian Tylus

Zmiana terminu wyboru najkorzystniejszej oferty

29.03.2021 13:45:03

Krystian Tylus

Zawiadomienie o wyborze najkorzystniejszej oferty

Postępowanie zakończone

#### **Jestem nowym użytkownikiem** i chcę korzystać z usług serwisu.

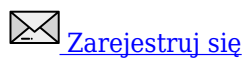

lub załóż konto uproszczone i loguj się tylko przez link

Szybka rejestracja

#### Posiadam już konto

E-mail lub Login

Hasło

Zapamiętaj mnie

[Przypomnij hasło](https://przetargi.wody.gov.pl/wp/passrecover?module=auctions) [Ponownie wyślij link aktywacyjny](https://przetargi.wody.gov.pl/wp/register/activate,Ponownie-wyslij-link-aktywacyjny.html?module=auctions)

Postępowanie prowadzone zgodnie z przepisami Ustawy Prawo Zamówień Publicznych.